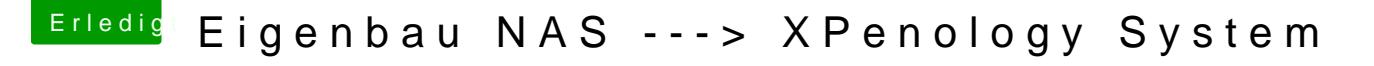

Beitrag von Si Vis Pacem vom 17. August 2018, 16:21

## [@burzlba](https://www.hackintosh-forum.de/index.php/User/7401-burzlbaum/)um

Es scheint, dass DSM mit Python 2.7 ausgeliefert wird und Python 3 ein 3rd-

Falls du Pyth3 nicht brauchst, vielleicht mal deinstallieren und nachseh sieht.